- $\ddot{\cdot}$  $\bullet$
- $\circ$  $\circ$  $\circ$  $\begin{matrix}0\\0\\0\end{matrix}$  $\circ$

 $\circ$ 

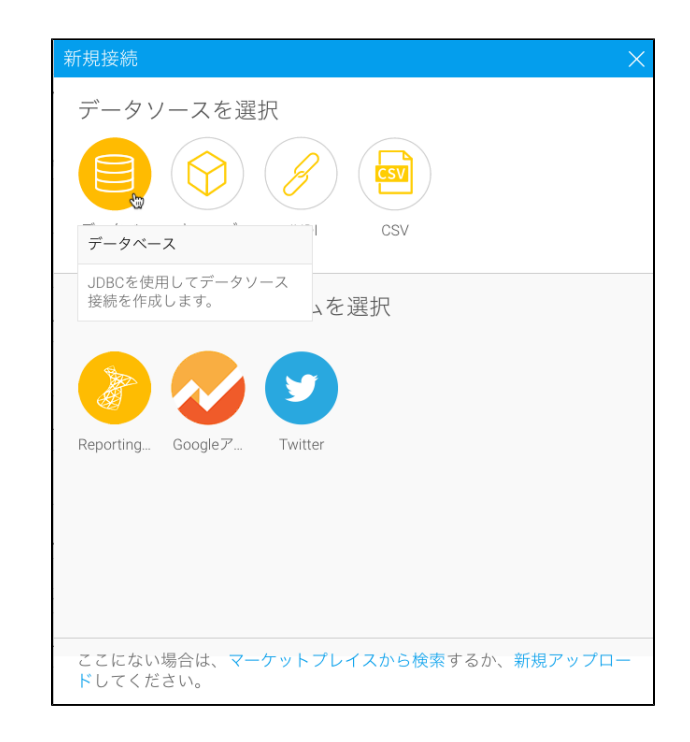

**[CSV](https://wiki.yellowfin.co.jp/pages/viewpage.action?pageId=902191)** 

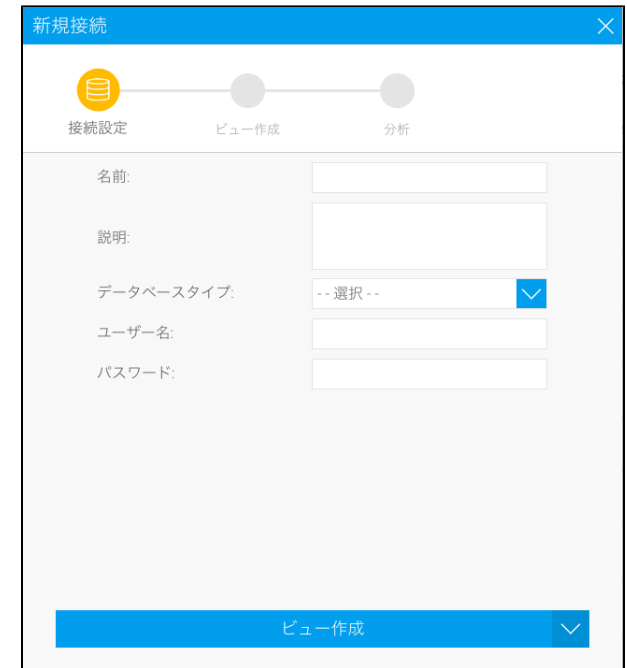

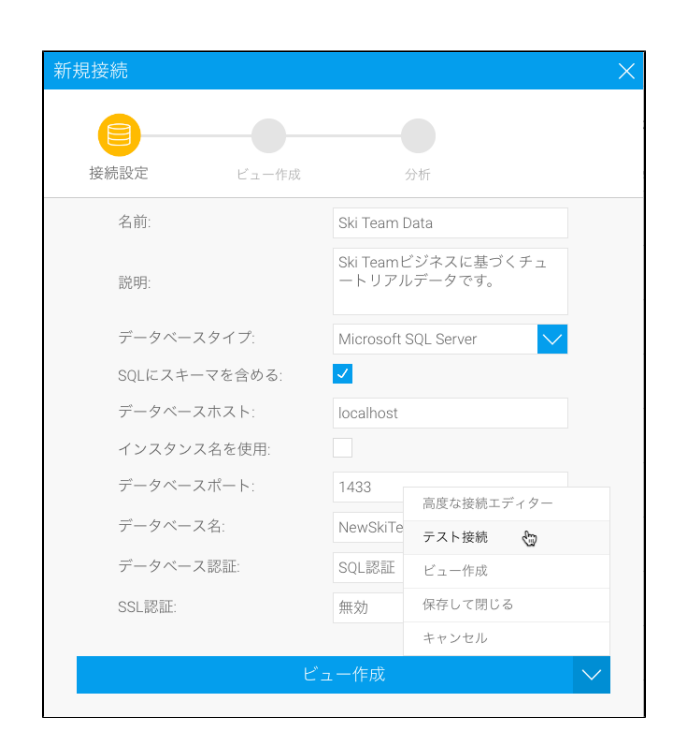

1. 2. 3. 4. 5. Yellowfin

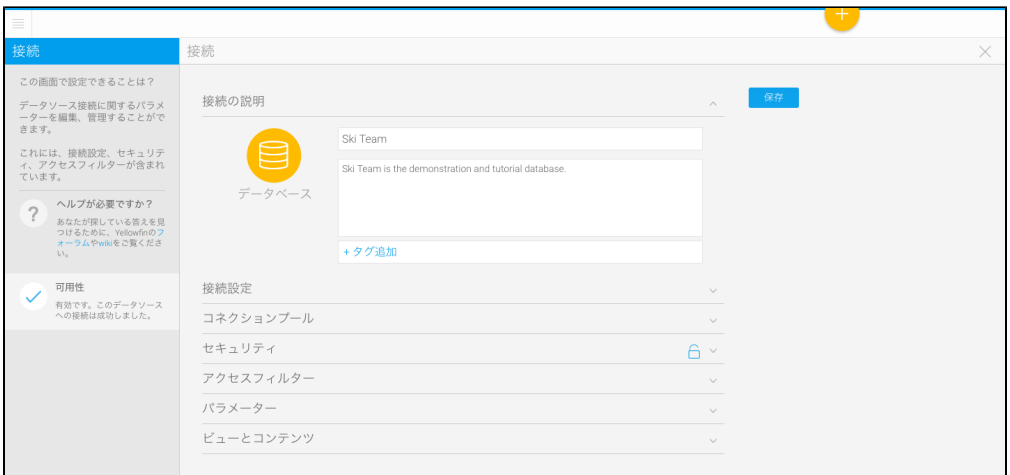

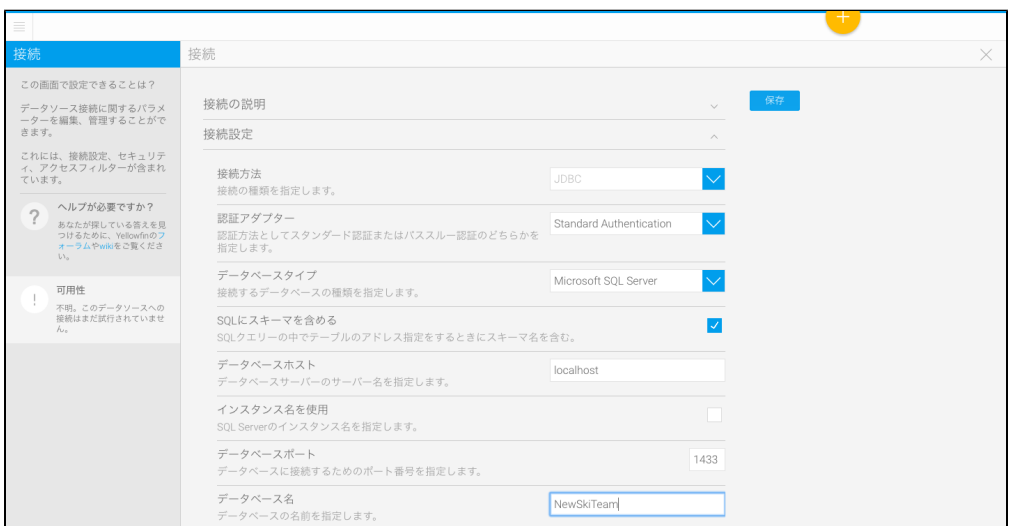

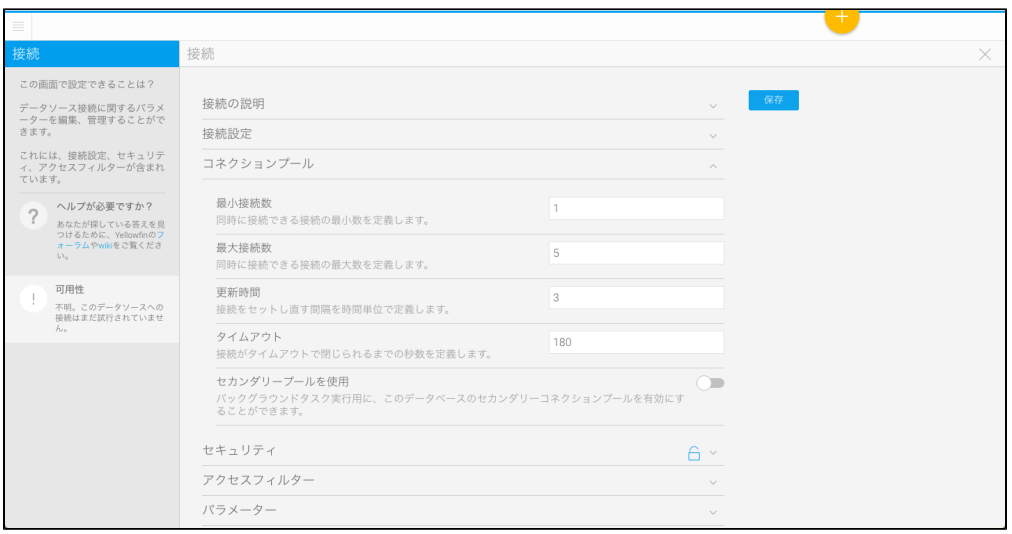

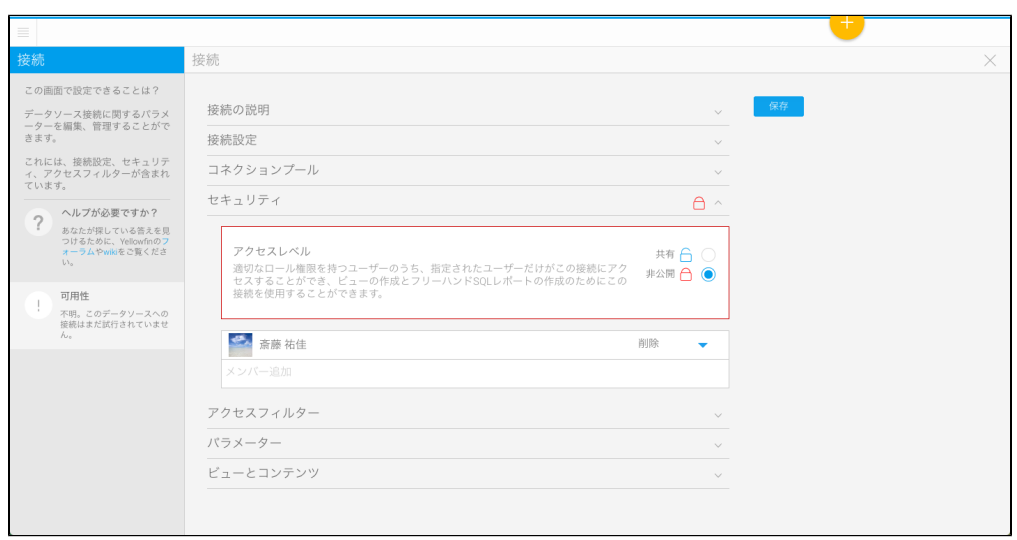

## 1. 2. SQL SQL

1. 2. 3. SQL

1

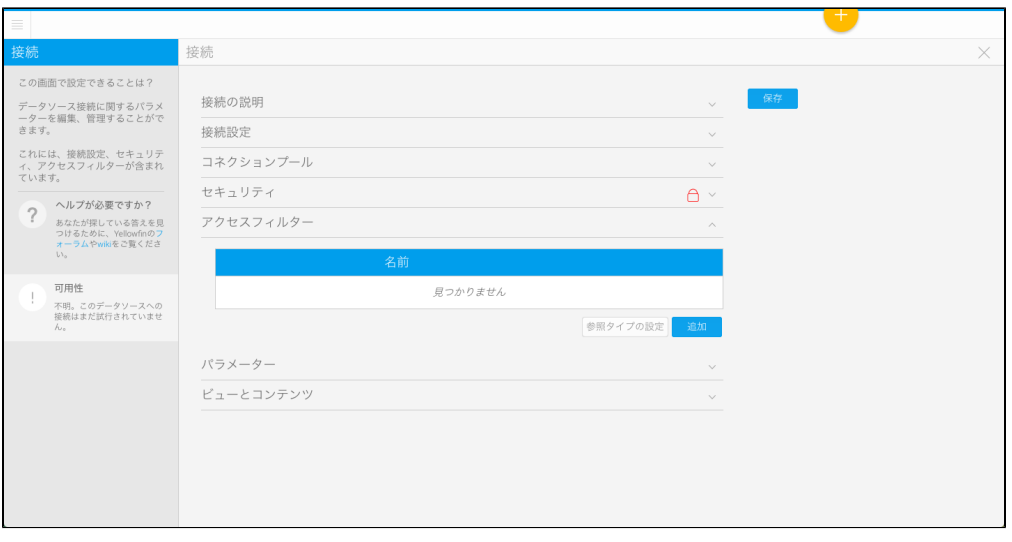

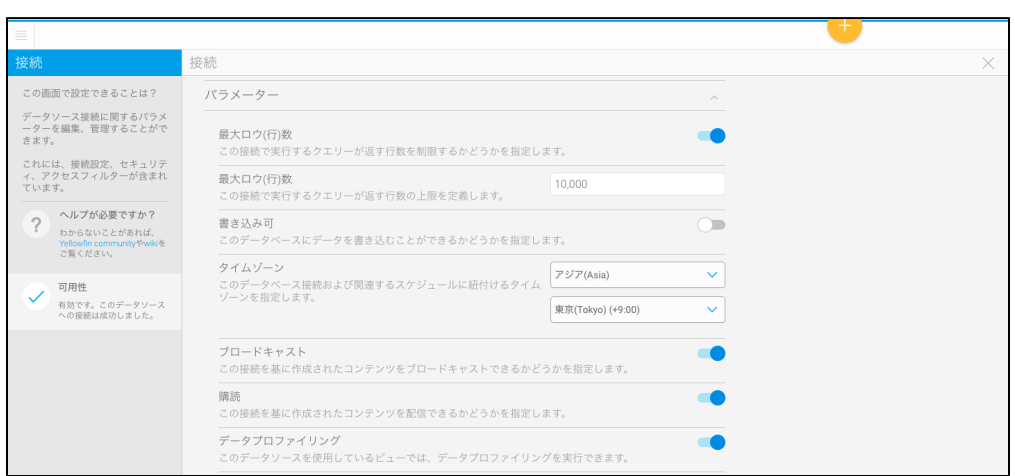

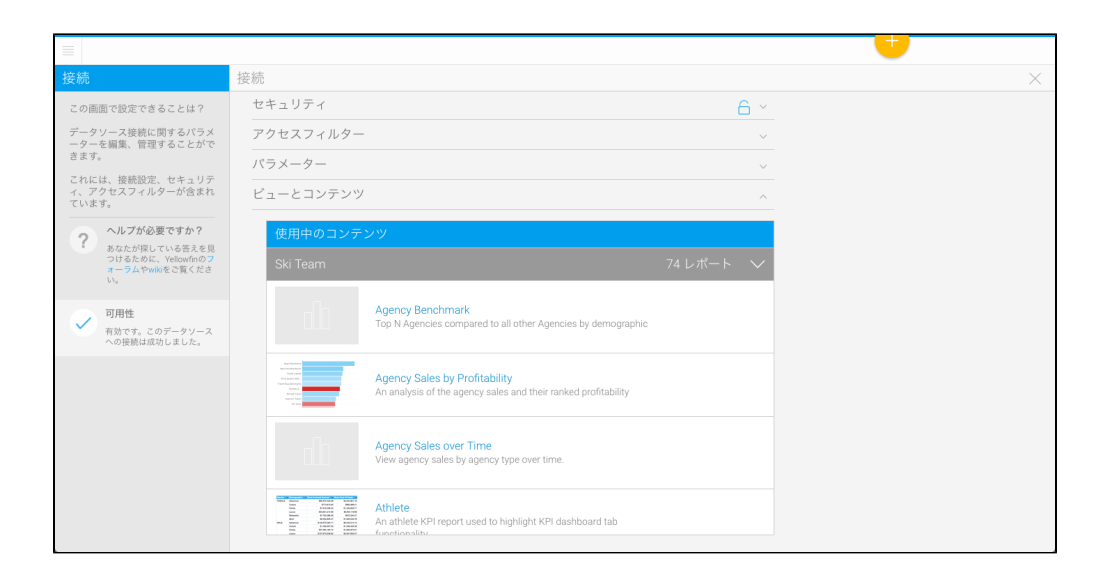